» e Content installed?

## eVidyalaya Half Yearly Report

Department of School & Mass Education, Govt. of Odisha

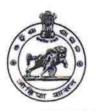

| U DISE:                                           | : GOVT. NEW PANABEDA HIGH SO                                                                                                    | Block:                              |
|---------------------------------------------------|----------------------------------------------------------------------------------------------------|-------------------------------------|
| 21280101703                                       | NABARANGPUR                                                                                                    | CHANDAHAND                          |
| Report Create Date : 0                            | 000-00-00 00:00:00 (42564)                                                                                                    |                                     |
|                                                   | general info                                                                                                    |                                     |
|                                                   | general_info                                                                                                    | 10                                  |
| Half Yearly R                                     |                                                                                                    | 1                                   |
| Half Yearly P                                     | The state of the state of the s | IL&FS ETS                           |
| » Implementing                                    |                                                                                                    | 10/02/2018                          |
| » Half Yearly P                                   | 04/01/2019                                                                                                    |                                     |
| » Half Yearly P                                   | DIGANTA PARI                                                                                                    |                                     |
| » School Coord                                    |                                                                                                    |                                     |
|                                                   | Leaves taken for the following                                                                                                    |                                     |
| » Leave Month                                     | Charles and the same of the same of the sa | October                             |
| » Leave Days1                                     |                                                                                                    | 0<br>November                       |
| » Leave Month                                     | 2                                                                                                    | tion leaven and the second property |
| » Leave Days2                                     |                                                                                                    | 0                                   |
| » Leave Month                                     | 3                                                                                                    | December                            |
| » Leave Days3                                     |                                                                                                    | 0                                   |
| » Leave Month                                     | 14                                                                                                    | January                             |
| » Leave Days4                                     |                                                                                                    | 0                                   |
| » Leave Month 5                                   |                                                                                                    | February                            |
| » Leave Days                                      | 5                                                                                                    | 0                                   |
| » Leave Month                                     | 16                                                                                                    | March                               |
| » Leave Days                                      | 3                                                                                                    | 0                                   |
| » Leave Month                                     | 17                                                                                                    | April                               |
| » Leave Days                                      | 7                                                                                                    | 0                                   |
|                                                   | Equipment Downtime I                                                                                                    | Details                             |
| » Equipment are in working condition?             |                                                                                                    | Yes                                 |
| manufactured with the property of the property of | 4 Working Days                                                                                                    | No                                  |
|                                                   | 4 working days are over for Equipme                                                                                                    | nt                                  |
|                                                   | Training Details                                                                                                    |                                     |
| » Refresher tr                                    | aining Conducted                                                                                                    | Yes                                 |
|                                                   | aining Conducted Date                                                                                                    | 12/10/2018                          |
|                                                   | for next month                                                                                                    |                                     |
| " II NO, Date I                                   | Educational content D                                                                                                    | Details                             |
| » a Content in                                    |                                                                                                    | Yes                                 |

| SMART Content with Educational software?    | Yes               |  |
|---------------------------------------------|-------------------|--|
| Stylus/ Pens                                | Yes               |  |
| USB Cable                                   | Yes               |  |
| Software CDs                                | Yes               |  |
| User manual                                 | Yes               |  |
| Recurring Service Detail                    | ls                |  |
| Register Type (Faulty/Stock/Other Register) | YES               |  |
| Register Quantity Consumed                  | 1                 |  |
| » Blank Sheet of A4 Size                    | Yes               |  |
| A4 Blank Sheet Quantity Consumed            | 2345              |  |
| » Cartridge                                 | Yes               |  |
| » Cartridge Quantity Consumed               | 1                 |  |
| » USB Drives                                | Yes               |  |
| » USB Drives Quantity Consumed              | 1                 |  |
| » Blank DVDs Rewritable                     | Yes               |  |
| » Blank DVD-RW Quantity Consumed            | 25                |  |
| » White Board Marker with Duster            | Yes               |  |
| » Quantity Consumed                         | 06                |  |
| » Electricity bill                          | Yes               |  |
| » Internet connectivity                     | Yes               |  |
| » Reason for Unavailablity                  |                   |  |
| Electrical Meter Reading and Generate       | or Meter Reading  |  |
| » Generator meter reading                   | 1754              |  |
| » Electrical meter reading                  | 271               |  |
| Equipment replacement de                    | etails            |  |
| » Replacement of any Equipment by Agency    | No                |  |
| » Name of the Equipment                     |                   |  |
| Theft/Damaged Equipme                       | ent               |  |
| » Equipment theft/damage                    | No                |  |
| » If Yes; Name the Equipment                |                   |  |
| Lab Utilization details                     |                   |  |
| » No. of 9th Class students                 | 86                |  |
| » 9th Class students attending ICT labs     | 86                |  |
| » No. of 10th Class students                | 104               |  |
| » 10th Class students attending ICT labs    | 104               |  |
| No. of hours for the following month lab    | has been utilized |  |
| » Month-1                                   | October           |  |
| » Hours1                                    | 56                |  |
| » Month-2                                   | November          |  |
| » Hours2                                    | 61                |  |
| » Month-3                                   | December          |  |
| » Hours3                                    | 52                |  |
| » Month-4                                   | January           |  |
|                                             |                   |  |

| Hours4                                                                 | 64                                                                     |
|------------------------------------------------------------------------|------------------------------------------------------------------------|
| Month-5                                                                | February                                                               |
| Hours5                                                                 | 48                                                                     |
| Month-6                                                                | March                                                                  |
| Hours6                                                                 | 62                                                                     |
| Month-7                                                                | April                                                                  |
| Hours7                                                                 | 0                                                                      |
| Server & Node Downtime detail                                          | S                                                                      |
| Server Downtime Complaint logged date1                                 |                                                                        |
| Server Downtime Complaint Closure date1                                |                                                                        |
| Server Downtime Complaint logged date2                                 |                                                                        |
| Server Downtime Complaint Closure date2                                |                                                                        |
| Server Downtime Complaint logged date3                                 |                                                                        |
| Server Downtime Complaint Closure date3                                | <del>- 1018</del> 1 <del>211</del> 1 1 1 1 1 1 1 1 1 1 1 1 1 1 1 1 1 1 |
| No. of Non-working days in between                                     | 0                                                                      |
| No. of working days in downtime                                        | 0                                                                      |
| Stand alone PC downtime deta                                           | ils                                                                    |
| » PC downtime Complaint logged date1                                   |                                                                        |
| » PC downtime Complaint Closure date1                                  |                                                                        |
| » PC downtime Complaint logged date2                                   |                                                                        |
| » PC downtime Complaint Closure date2                                  |                                                                        |
| » PC downtime Complaint logged date3                                   | 2                                                                      |
| » PC downtime Complaint Closure date3                                  |                                                                        |
| » No. of Non-working days in between                                   | 0                                                                      |
| » No. of working days in downtime                                      | 0                                                                      |
| UPS downtime details                                                   |                                                                        |
| » UPS downtime Complaint logged date1                                  |                                                                        |
| » UPS downtime Complaint Closure date1                                 |                                                                        |
| » UPS downtime Complaint logged date2                                  |                                                                        |
| » UPS downtime Complaint Closure date2                                 |                                                                        |
| » UPS downtime Complaint logged date3                                  |                                                                        |
| » UPS downtime Complaint Closure date3                                 | *******                                                                |
| » No. of Non-working days in between                                   | 0                                                                      |
| » No. of working days in downtime                                      | 0                                                                      |
| Genset downtime details                                                |                                                                        |
| » UPS downtime Complaint logged date1                                  |                                                                        |
| » UPS downtime Complaint Closure date1                                 |                                                                        |
| » UPS downtime Complaint logged date2                                  |                                                                        |
| » UPS downtime Complaint Closure date2                                 |                                                                        |
| » UPS downtime Complaint logged date3                                  |                                                                        |
| » UPS downtime Complaint Closure date3                                 |                                                                        |
| » No. of Non-working days in between                                   | 0                                                                      |
|                                                                        | 0                                                                      |
| » No. of working days in downtime  Integrated Computer Projector downt |                                                                        |

| » Projector downtime Complaint logged date1                                                                                                    |                                                                                                    |
|----------------------------------------------------------------------------------------------------|----------------------------------------------------------------------------------------------------|
| » Projector downtime Complaint Closure date1                                                                                                    |                                                                                                    |
| » Projector downtime Complaint logged date2                                                                                                    |                                                                                                    |
| » Projector downtime Complaint Closure date2                                                                                                    |                                                                                                    |
| » Projector downtime Complaint logged date3                                                                                                    |                                                                                                    |
| » Projector downtime Complaint Closure date3                                                                                                    |                                                                                                    |
| » No. of Non-working days in between                                                                                                    | 0                                                                                                    |
| » No. of working days in downtime                                                                                                    | 0                                                                                                    |
| Printer downtime details                                                                                                    |                                                                                                    |
| » Printer downtime Complaint logged date1                                                                                                    |                                                                                                    |
| » Printer downtime Complaint Closure date1                                                                                                    |                                                                                                    |
| » Printer downtime Complaint logged date2                                                                                                    |                                                                                                    |
| » Printer downtime Complaint Closure date2                                                                                                    |                                                                                                    |
| » Printer downtime Complaint logged date3                                                                                                    |                                                                                                    |
| » Printer downtime Complaint Closure date3                                                                                                    |                                                                                                    |
| » No. of Non-working days in between                                                                                                    | 0                                                                                                    |
| » No. of working days in downtime                                                                                                    | 0                                                                                                    |
| Interactive White Board (IWB) down                                                                                                    | time details                                                                                                    |
| » IWB downtime Complaint logged date1                                                                                                    | Participa C. 20 discussiona CD                                                                                                    |
| » IWB downtime Complaint Closure date1                                                                                                    |                                                                                                    |
| » IWB downtime Complaint logged date2                                                                                                    | ***************************************                                                                                                    |
| » IWB downtime Complaint Closure date2                                                                                                    |                                                                                                    |
| » IWB downtime Complaint logged date3                                                                                                    |                                                                                                    |
| » IWB downtime Complaint Closure date3                                                                                                    |                                                                                                    |
| » No. of Non-working days in between                                                                                                    | 0                                                                                                    |
| » No. of working days in downtime                                                                                                    | 0                                                                                                    |
| Servo stabilizer downtime de                                                                                                    | etails                                                                                                    |
| » stabilizer downtime Complaint logged date1                                                                                                    |                                                                                                    |
| » stabilizer downtime Complaint Closure date1                                                                                                    | ***************************************                                                                                                    |
| » stabilizer downtime Complaint logged date2                                                                                                    | THE RESERVE SEASONS SEASONS SEASONS                                                                                                    |
| » stabilizer downtime Complaint Closure date2                                                                                                    | THE STATE OF THE STATE OF THE S |
| » stabilizer downtime Complaint logged date3                                                                                                    | **************************************                                                                                                    |
| » stabilizer downtime Complaint Closure date3                                                                                                    |                                                                                                    |
| » No. of Non-working days in between                                                                                                    | 0                                                                                                    |
| » No. of working days in downtime                                                                                                    | 0                                                                                                    |
| Switch, Networking Components and other peri                                                                                                    | pheral downtime details                                                                                                    |
| » peripheral downtime Complaint logged date1                                                                                                    |                                                                                                    |
| » peripheral downtime Complaint Closure date1                                                                                                    |                                                                                                    |
| » peripheral downtime Complaint logged date2                                                                                                    |                                                                                                    |
| » peripheral downtime Complaint logged date2  » peripheral downtime Complaint Closure date2                                                                                                    |                                                                                                    |
| » peripheral downtime Complaint Closure date2  » peripheral downtime Complaint logged date3                                                                                                    |                                                                                                    |
| » peripheral downtime Complaint logged dates  » peripheral downtime Complaint Closure date3                                                                                                    |                                                                                                    |
| » No. of Non-working days in between                                                                                                    | 0                                                                                                    |
| COLUMN TO THE TAXABLE VALUE OF THE TAXABLE THE TAXABLE | U.                                                                                                    |

Head Master

Govt.(N) Panabeda HighSchool

Signature of Head Master/Win Manager With Seal